# ี การจำแนกเชื้อ *Cucumber mosaic virus* ที่ส่งผลกระทบต่อพริกที่ปลูกในพื้นที่ภาคใต้ โดยใช้เทคนิค Reverse Transcription-Polymerase Chain Reaction (RT-PCR) Identification of Cucumber mosaic virus Affecting Chili in the South of Thailand by **Reverse Transcription-Polymerase Chain Reaction (RT-PCR)**

ุ่มณีรัตน์ คูหาพิทักษ์ธรรม <sup>ก้</sup>และ รัชนี ฮงประยูร<sup>2</sup> Maneerat Koohapitagtam and Ratchanee Hongprayoon<sup>2</sup>

#### **Abstract**

A total of 80 chili leaf samples showing typical mosaic on leaves as symptoms, leaf distortion and stunting of plant were collected from planting areas in 4 provinces in the South of Thailand. Screening of Cucumber mosaic virus (CMV) was performed by indirect PTA-ELISA using CMV-specific polyclonal antibody and 29 samples gave positive results CMV-coat protein (CP) nucleotides of these 29 samples were further amplified by the RT-PCR method using specific primers in the region of the CP gene of CMV subgroup I and II, respectively. The results showed that all samples were classified in subgroup I and gave only a specific band of about 500 bp. The validity and reliability of the result of RT-PCR was confirmed by sequencing. Sequence analysis indicated that all positive samples showed 99.28% nucleotide identity in their CP genes. It means that they are from the same origin. The phylogenetic analysis placed CMV isolate TaN-10 in subgroup IB. Which is closely related to the CMV isolates in hot pepper and cucumber reported in Thailand.

Keywords: Cucumber mosaic virus, chili, identification, ELISA, RT-PCR

ภาควิชาการจัดการศัตรูพืช คณะทรัพยากรธรรมชาติ มหาวิทยาลัยสงขลานครินทร์ วิทยาเขตหาดใหญ่ สงขลา 90112 Department of Pest Management, Faculty of Natural Resources, Prince of Songkla University, Hat Yai Campus, Sonkhla 90112. THAILAND

 $^{\text{2}}$  ภาควิชาโรคพืช คณะเกษตรกำแพงแสน มหาวิทยาลัยเกษตรศาสตร์ วิทยาเขตกำแพงแสน นครปฐม 73140 Department of Plant Pathology, Faculty of Agriculture at Kamphaeng Sean, Kasetsart University, Kamphaeng Sean Campus, Nakhon Pathom 73140. THAILAND รับเรื่อง : มีนาคม 2556

<sup>\*</sup> Corresponding author: maneerat.k@psu.ac.th

### บทคัดย่อ

้เก็บตัวอย่างใบพริกขี้หนูและใบพริกชี้ฟ้าที่ต้นพริกแสดงอาการใบด่าง ลีบเรียวเล็กผิดรูปร่าง และลำต้นแคระ ี แกร็น จากแปลงปลูกใน 4 จังหวัดของภาคใต้ จำนวน 80 ตัวอย่าง นำมาคัดเลือกใบพริกที่ติดเชื้อ *Cucumber mosaic virus* (CMV) ด้วยเทคนิค indirect PTA-ELISA โดยใช้ anti-CMV PAb พบตัวอย่างที่ให้ผลเป็นบวก จำนวน 29 ตัวอย่าง การตรวจสอบ CP gene ของเชื้อ CMV ด้วยเทคนิค reverse transcription-polymerase chain reaction (RT-PCR) โดยใช้คู่ไพรเมอร์ที่จำเพาะต่อ CP gene ของเชื้อ CMV subgroup I และ II พบว่าตัวอย่างทั้งหมดติดเชื้อ CMV subgroup I โดยให้ขนาดดีเอ็นเอ ประมาณ 500 คู่เบส จากการวิเคราะห์ลำดับนิวคลีโอไทด์และทำ multiple alignment ของ CP gene ของเชื้อ CMV ทุกตัวอย่างที่เพิ่มปริมาณใด้ มีความคล้ายคลึงกันที่ระดับ 99.28% แสดงว่าเป็นเชื้อไวรัสไอ โซเลทเดียวกัน การวิเคราะห์สายสัมพันธ์ของเชื้อ CMV ไอโซเลท TaN-10 ของ *CP* gene พบว่าจัดอยู่ใน subgroup IB และมีความใกล้ชิดมากกับเชื้อ CMV ที่แยกได้จากพริกและแตงกวาในประเทศไทย

### คำนำ

การปลูกพริกในพื้นที่ภาคใต้ มีทั้งที่ปลูกไว้เพื่อ จำหน่ายภายในประเทศ และส่งออกไปยังตางประเทศ ตลาดค้าพริกที่สำคัญของภาคใต้ ได้แก่ตลาดหาดใหญ่ ็ตลาดหัวอิฐ และภูเก็ต ตลาดส่งออกพริกในต่างประเทศที่ สำคัญได้แก่ ประเทศมาเลเซียและสิงคโปร์ แหล่งผลิตพริก ที่สำคัญในภาคใต้ได้แก จังหวัดพัทลุง สุราษฎร์ธานี นครศรีธรรมราช กระบี่ และจังหวัดสงขลา (Yuangket, 2009) จากการรายงานของศูนย์บริหารศัตรูพืช จังหวัด ้สงขลา พบว่าปัญหาสำคัญสำหรับเกษตรกรผู้ผลิตพริกใน ์ พื้นที่ภาคใต้คือ เรื่องของโรคและแมลง โดยเฉพาะโรคของ ี พริกที่เกิดจากเชื้อไวรัส (Niamsrichand *et al.*, 2007) ผล การสำรวจแปลงปลูกพริกในพื้นที่ภาคใต้ โดย Green (1993) พบว่ามีเชื้อไวรัสแพร่ระบาด ในทุกแหล่งปลูก ซึ่ง เชื้อไวรัสใบด่างแตง (Cucumber mosaic virus, CMV) เป็นเชื้อไวรัสที่แพร่กระจายมากที่สุดถึง 50% โดยอัตรา ้ความเสียหายในด้านคุณภาพ และปริมาณผลผลิตของพริก ที่ติดเชื้อไวรัสชนิดนี้ มีมากถึง 10-100% (Patarapuwadol et al., 2008; Tan et al., 2012)

้เชื้อ CMV มีจีโนมเป็นชนิดอาร์เอ็นเอสายเดี่ยว (single-stranded RNA) แบบ positive sense มี 3 โมเลกุล (tripartite genome) เชื้อไวรัสชนิดนี้จัดอยู่ในสกุล Cucumovirus วงศ์ Bromoviridea ที่พบแพร่ระบาดและทำ ้ความเสียหายให้กับพืชประมาณ 855 ชนิด ทั่วทุกภูมิภาค ของโลก ้ ซึ่งครอบคลุมทั้งพืชใบเลี้ยงเดี่ยวและใบเลี้ยงคู่ พืชล้มลุกและพืชยืนต้น (Nemat *et al*., 2006) ในปัจจุบัน พบว่าเชื้อ CMV มีมากกว่า 70 สายพันธุ์ และสามารถ จำแนกออกได้เป็น 2 กลุ่มย่อย ได้แก่ subgroup I และ ตามความสัมพันธ์ทางเซรุ่มวิทยา subgroup  $\ensuremath{\mathsf{II}}$ (serological relationships) (Singh et al., 1995) การ โปรตีนห่อหุ้มอนุภาคไวรัส nucleic mapping acid และการวิเคราะห์ลำดับ นิวคลีโอไทด์บน hybridization โปรตีนห่อหุ้มอนุภาคของเชื้อไวรัส (Roossinck, 2002; Nemat *et al*., 2006) โดยที่เชื้อไวรัสสายพันธุ์ที่อยู่ในกลุ่ม ความรุนแรงในการก่อโรคในพืช เดียวกันจะมีพืชอาศัย อาศัย ตลอดจนการถ่ายทอดโรคจากต้นพืชเป็นโรคไปยัง ้ต้นพืชปกติ โดยเพลี้ยอ่อนซึ่งเป็นแมลงพาหะใกล้เคียงกัน ี การจำแนกเชื้อ CMV มีประโยชน์ไม่เพียงแต่การศึกษา ความหลากหลาย (diversity) และการแพร่ระบาดของสาย พันธุ์เชื้อไวรัสในแหล่งปลูกพืชนั้นๆ แล้ว ยังสามารถนำ สายพันธุ์ไวรัสที่พบในแหล่งปลูกพืชนั้นๆ มาใช้คัดเลือก เพื่อหาพันธุ์พืชต้านทานต่อเชื้อไวรัส ซึ่งจะนำไปสู่วิธีการ ควบคุมโรคที่เกิดจากเชื้อไวรัสชนิดนี้ได้อย่างมีประสิทธิ ภาพ (Yu et al., 2005; Patarapuwadol et al., 2008)

ดังนั้นงานวิจัยนี้จึงมีวัตถุประสงค์เพื่อจำแนกเชื้อ CMV ที่พบแพร่ระบาดในแหล่งปลูกพริกในภาคใต้ด้วยวิธี Reverse transcription polymerase chain reaction (RT-PCR) รวมทั้งวิเคราะห์ความสัมพันธ์ของเชื้อ CMV ที่ได้ จากการศึกษาครั้งนี้และเชื้อ CMV ที่พบในแหล่งต่างๆ

ิจากข้อมูลลำดับนิวคลีโอไทด์ของ CP gene เพื่อที่นัก ปรับปรุงพันธุ์พืชสามารถนำข้อมูลที่ได้ไปประยุกต์ใช้เพื่อ ์ คัดเลือกสายพันธุ์ของเชื้อ CMV ที่เหมาะสมสำหรับใช้ใน การคัดเลือกพันธุ์หรือปรับปรุงพันธุ์พริกให้ต้านทานต่อเชื้อ CMV ในพื้นที่ต่อไป

### อุปกรณ์และวิธีการ

### 1. การเก็บตัวอย่างเชื้อ CMV

เก็บตัวอย่างเชื้อ CMV จากแปลงปลูกพริกขี้หนู (Capsicum frutescens L.) และแปลงปลูกพริกชี้ฟ้า (C. *annuum* L.) คละกัน รวมจำนวนทั้งสิ้น 16 แห่ง จาก 8 อำเภอ 4 จังหวัด ในพื้นที่ภาคใต้ ได้แก่ อำเภอท่าชนะและ อำเภอกาญจนดิษฐ์ จังหวัดสุราษฎร์ธานี อำเภอขนอมและ ้อำเภอปากพนัง จังหวัดนครศรีธรรมราช อำเภอเขาชัยสน และอำเภอควนขนุน จังหวัดพัทลุง อำเภอระโนดและ อำเภอรัตภูมิ จังหวัดสงขลา โดยทำการเก็บตัวอย่างพริก จำนวน 5 ตัวอย่างต่อแปลงปลูกพริก 1 แห่ง และแปลง ปลูกพริก 2 แห่งต่อ 1 อำเภอ รวมตัวอย่างพริกที่เก็บมา ้ทั้งสิ้นจำนวน 80 ตัวอย่าง ลักษณะอาการของต้นพริกที่ คืออาการใบดางสีเขียวเข้มสลับสีเขียวอ่อน นำมาศึกษา และลำต้นพริกแคระแกร็น ใบลืบเรียวเล็กผิดรปร่าง ด้วอย่างใบพริกทั้งหมดเก็บแยกใส่ลงในถุงพลาสติก แช เย็นที่อุณหภูมิ 4 องศาเซลเซียส เพื่อนำไปตรวจสอบเชื้อ CMV ในขั้นตอนตอไป

## 2. การตรวจสอบเชื้อ CMV ในเบื้องต้นด้วยเทคนิค indirect plate-trapped antigen ELISA (indirect PTA-ELISA)

้คัดเลือกตัวอย่างใบพริกขี้หนูและใบพริกชี้ฟ้าที่ติด เชื้อ CMV ในเบื้องต้นด้วยเทคนิค indirect PTA-ELISA โดยใช้โพลีโคลนอลแอนติบอดีซึ่งผลิตได้จากงานวิจัยก่อน หน้านี้ ด้วยการฉีดกระตุ้นกระต่ายทดลองด้วยเชื้อ CMV ไอโซเลท 30RS (anti-CMV PAb) และทำการตรวจสอบ คุณภาพของแอนติบอดีแล้วว่าสามารถทำปฏิกิริยากับเชื้อ CMV ได้ทั้ง 2 subgroup (Koohapitagtam, 2011) นอกจากนี้ในการทดลองได้ทำการบดตัวอย่างใบพริกใน

1x phosphate buffer saline (1xPBS; 8 มิลลิโมลาร์  $Na<sub>2</sub>HPO<sub>4</sub>$ , 1.8 มิลลิโมลาร์ KH<sub>2</sub>PO<sub>4</sub>, 2.7 มิลลิโมลาร์ KCI และ 136.8 มิลลิโมลาร์ NaCl), pH 7.4 แทนการบดใน carbonate coating buffer ซึ่งเป็นบัฟเฟอร์ที่เหมาะสม สำหรับให้โปรตีนยึดเกาะ ได้ดีนั้น **ELISA** plate (Crowther, 2001) เนื่องจากในการผลิต anti-CMV PAb ได้ทำการเปรียบเทียบประสิทธิภาพของบัฟเฟอร์ทั้ง  $\overline{2}$ ชนิด ในการตรวจสอบเชื้อ CMV จากใบพริก ด้วยเทคนิค indirect PTA-ELISA แล้ว พบว่าบัฟเฟอร์ทั้ง 2 ชนิด ให้ผลในการตรวจสอบเชื้อ CMV ได้ชัดเจนทั้งคู่ เมื่อ เปรียบเทียบกับ negative control ที่ใช้คือ ตัวอย่างใบพริก ปกติทำปฏิกิริยากับ anti-CMV PAb (Koohapitagtam, 2011) นอกจากนี้บัฟเฟอร์ PBS เป็นบัฟเฟอร์ที่มีใช้ทั่วไป ในห้องปฏิบัติการทั้งในงานทางด้านซีรัมวิทยา และชีว โมเลกุล (Scarpa *et al.*, 2010) ทำให้สะดวกต่อการ นำมาใช้

ิ การตรวจสอบเชื้อ CMV จากตัวอย่างใบพริกด้วย วิธี indirect PTA-ELISA ดัดแปลงจาก Clark and Adam (1977) โดยบดตัวอย่างใบพริกในบัฟเฟอร์ PBS อัตราส่วน 1: 5 (กรัมต่อมิลลิลิตร) ใส่น้ำคั้นพืชที่เตรียมได้ลงในหลุม ELISA plate (Costar Cat. No. 3590, Corning Inc., New York, USA) ปริมาตรหลุมละ 100 ไมโครลิตร บ่มที่ ้อุณหภูมิ 37 องศาเซลเซียส ในกล่องเก็บความชื้น เป็น เวลา 1 ชั่วโมง 30 นาที ล้าง ELISA plate ด้วยบัฟเฟอร์ PBS ที่มี 0.5% Tween 20 ผสมอยู่ (PBST) ปริมาตรหลุม ิละ 300 ไมโครลิตร 3 ครั้งๆ ละ 5 นาที จากนั้นเติมโพลี โคลนอลแอนติบอดีที่เจือจางใน blocking buffer (PBS ที่ ผสม 3% skim milk) อัตราส่วน 1: 500 ลงในหลุม ELISA plate ปริมาตรหลุมละ 100 ไมโครลิตร บ่ม ELISA plate ที่ ้อุณหภูมิ 37 องศาเซลเซียส เป็นเวลา 1 ชั่วโมง 30 นาที ้ด้างหลุม ELISA plate ด้วยบัฟเฟอร์ PBST 3 ครั้ง ตาม วิธีการดังกล่าวข้างต้น เติม goat anti-rabbit IgG conjugated with alkaline phosphatase (Sigma-Aldrich, Saint Louis, Missouri, USA) ที่เจือจางใน blocking buffer อัตราส่วน 1:10,000 ปริมาตรหลุมละ 100 ไมโครลิตร บ่มต่อเป็นเวลา 1 ชั่วโมง 30 นาที ล้างหลุม ELISA plate ด้วย บัฟเฟอร์ PBST 3 ครั้งๆ ละ 5 นาที

ตรวจดูปฏิกิริยาโดยเติมสารละลายสับสเตรท (10 มิลลิโม ลาร์ Diethanolamine, 0.5 มิลลิโมลาร์ MgCl<sub>2</sub>; pH 9.8) ที่ p-nitrophenyl phosphate (PNPP, 1 มิลลิกรัมต่อ มี ้มิลลิลิตร) ปริมาตรหลุมละ 100 ไมโครลิตร บ่มปฏิกิริยาที่ อุณหภูมิ 37 องศาเซลเซียส เป็นเวลา 30-60 นาที หยุด ปฏิกิริยาด้วยการเติม 3N NaOH ปริมาตรหลุมละ 100 ไมโครลิตร อ่านผลของปฏิกิริยาที่ความยาวคลื่น 405 นา โนเมตร ด้วยเครื่อง ELISA reader กำหนด positive control ที่ใช้ในการทดลอง ได้แก่ เชื้อ CMV ไอโซเลท 30RS ที่แยกสกัดบริสุทธิ์ เชื้อ CMV subgroup I และ II (Agdia Inc., Elkhart, USA) ค่าการดูดกลื่นแสงของ ตัวอย่างที่เป็นบวกคือค่าที่มากกว่าค่าที่อ่านได้จากใบพริก ปกติ 2 เท่า ซึ่งใช้เป็น negative control

### 3. การตรวจสอบเชื้อ CMV subgroup I และ II โดยใช้ เทคนิค RT-PCR

#### ไพรเมอร์สำหรับสังเคราะห์ยืนโปรตีน  $3.1$ ห่อหุ้มอนุภาค (CP gene)

ออกแบบคู่ไพรเมอร์ (forward และ reverse primer) ที่จำเพาะเพื่อใช้ในการสังเคราะห์ CP gene ของ ้เชื้อ CMV subgroup I และ II ตามการรายงานของ Yu *et al.* (2005) โดย forward primer ได้แก่ CMV I-F (5'-CGACTTAATAAGACGTTAGCAGC-3') ออกแบบให้ตรง ึกับนิวคลีโอไทด์ของ *CP* gene ตำแหน่งที่ 121-143 ของ เชื้อ CMV subgroup I และ forward primer ได้แก่ CMVII-F (5'-TCCCAATGCTAGTAGAACCTCC-3') ออกแบบให้ ตรงกับนิวคลีโอไทด์ของ *CP* gene ตำแหน่งที่ 18-39 ของ ูเชื้อ CMV subgroup II ตามลำดับ ในขณะที่ reverse primer ได้แก่ CMV-R (5'-TGCTCRAYGTCRACA ้ออกแบบให้ตรงกับนิวคลีโอไทด์ที่เป็นเบส TGAAG-3') อนุรักษ์ (conserved sequence) ของ CP gene ของเชื้อ CMV ทั้ง 2 subgroup ตำแหน่งที่ 601-620

### 3.2 การสกัด total RNA และการเพิ่มปริมาณ CP gene

ิสกัด total RNA ของเชื้อ CMV จากใบพริกขี้หนู และใบพริกชี้ฟ้าที่ตรวจพบการติดเชื้อในเบื้องต้นด้วย เทคนิค indirect PTA-ELISA โดยใช้ Total RNA Mini Kit (Plant) (Geneaid, Taipei, Taiwan) จากนั้นทำการ สังเคราะห์ complementary DNA (cDNA) ของ CP gene ของเชื้อ CMV subgroup I และ II โดยใช้ reverse primer ้ที่ออกแบบไว้ดังกล่าวข้างต้น และ Superscript ™ III reverse transcriptase (Invitrogen, California, USA) ด้วยเทคนิค Reverse transcription (RT)

ทำการสังเคราะห์  ${\mathit CP}$  gene ของเชื้อ  ${\mathsf C}$ MV subgroup I และ II แยกกัน ด้วยเทคนิค PCR ตามวิธีการ ของ Nemat *et al.* (2006) โดยปฏิกิริยาในหลอด PCR ้ำเริ่มาตร 200 ไมโครลิตร มีส่วนผสมรวมปริมาตร 20 ไมโครลิตร ประกอบด้วย cDNA ปริมาตร 1 ไมโครลิตร 10xPCR buffer ปริมาตร 2 ไมโครลิตร 50 มิลลิโมลาร์ MaCl, ปริมาตร 0.8 ไมโครลิตร 100 พิโคโมลาร์ forward และ reverse primer ปริมาตรอย่างละ 1 ไมโครลิตร 10 มิลลิโมลาร์ dNTP ปริมาตร 1 ไมโครลิตร Platinum *Taq* DNA Polymerase (Invitrogen, California, USA) 0.2 ไมโครลิตร และน้ำกลั่นนึ่งฆ่าเชื้อปริมาตร 13 ไมโครลิตร ภายหลังจากผสมส่วนผสมเข้ากันดีแล้วจึงนำไปเข้าเครื่อง thermal cycler (Biometra GmbH, Goettingen, ดังนี้ โดยทำปฏิกิริยาในการสังเคราะห์ Germany) อุณหภูมิ 94 องศาเซลเซียส นาน 2 นาที อุณหภูมิ 94 องศาเซลเซียส นาน 45 วินาที อุณหภูมิ 52 องศา เซลเซียส นาน 1 นาที อุณหภูมิ 72 องศาเซลเซียส นาน 1 นาที่ จำนวน 35 รอบ ตรวจสอบขนาด CP gene ของ เชื้อ CMV subgroup I และ II ด้วย 2% agarose gel electrophoresis ก่อนแยกสกัด CP gene ออกจากเจลโดย ใช้ Gel/PCR DNA Fragment Extraction Kit (Geneaid, Taipei, Taiwan)

# 4. การโคลน CP gene ของเชื้อ CMV

เชื่อมต่อ CP gene ของเชื้อ CMV ที่เพิ่มปริมาณ ได้กับพลาสมิดพาหะ pGEMT-Easy (Promega, Madison, USA) ในหลอด ไมโครทิวป์ขนาด 1.5 มิลลิลิตร โดยใช้เอนไซม์ T4 DNA ligase (Promega, Madison, พลาสมิดลูกผสมที่ได้คือ USA) pGEM-T/CMV-CP

จากนั้นเคลื่อนย้ายพลาสมิดลูกผสมเข้าสู่เซลล์แบคทีเรีย (competent cell) Escherichia coli สายพันธุ์ DH5 $\alpha$ (QIAGEN, Hilden, Germany) ด้วยวิธี heat shock โดย แช่หลอดปฏิกิริยาในน้ำที่มีอุณหภูมิ 42 องศาเซลเซียส ้เป็นเวลา 45 วินาที เมื่อครบเวลานำสารละลายเซลล์ ี แบคทีเรียแช่ในน้ำแข็งทันที เป็นเวลา 2 นาที จากนั้นเติม อาหารเหลว 2xYT ที่เติมสารปฏิชีวนะแอมพิซิลลิน 100 ไมโครกรัมต่อมิลลิลิตร (2xYT+Amp) ปริมาตร 1 มิลลิลิตร ลงในสารละลายเซลล์แบคทีเรีย นำไปเขยาต่อด้วย ี ความเร็ว 200 รอบต่อนาที ที่อุณหภูมิ 37 องศาเซลเซียส ้เป็นเวลา 1 ชั่วโมง คัดเลือกโคโลนีของเชื้อแบคทีเรียที่มี พลาสมิดลูกผสมด้วยวิธี blue-white selection โดยดูด ิสารละลายเซลล์แบคทีเรีย ปริมาตร 300 ไมโครลิตร spread บนอาหารแข็ง 2xYT+Amp ที่เติม **IPTG**  $(Isopropyl-\beta-D$  Thiogalactopyranoside) (Fermentas, Hanover, USA) ให้มีความเข้มข้นสุดท้ายเป็น 1 มิลลิโม ิลาร์ และ X-Gal (5-bromo-4-chloro-3-indolyl-β-D-50 galactoside) (Fermentas, Hanover, USA) ไมโครกรัมต่อมิลลิลิตร จากนั้นนำไปบ่มที่อุณหภูมิ 37 ้องศาเซลเซียส ข้ามคืน ตรวจสอบเซลล์แบคทีเรียที่มี พลาสมิดลูกผสมโดยใช้คู่ใพรเมอร์ T7 และ SP6 ด้วยเทคนิค PCR จากนั้นสกัดพลาสมิดลูกผสมออกจากเซลล์แบคทีเรีย ด้วย QIAprep Spin Miniprep Kit (QIAGEN, Hilden, นำพลาสมิดที่สกัดได้สงตรวจเพื่อหาลำดับ Germany) นิวคลีโอไทด์ในขั้นตอนตอไป

### 5. การวิเคราะห์ลำดับนิวคลีโอไทด์

เปรียบเทียบลำดับนิวคลีโอไทด์ของดีเอ็นเอแต่ละ ตัวอย่างที่เพิ่มปริมาณได้จากปฏิกิริยา RT-PCR กับลำดับ ี่นิวคลีโอไทด์ของ CP gene ของเชื้อ CMV ที่อยู่ใน ด้วยโปรแกรม ฐานข้อมูล GenBank **Blastn** (http://www.ncbi. nlm.nih.gov/Blast) วิเคราะห์ลำดับ นิวคลีโอไทด์ของ CP gene ของเชื้อ CMV ที่เพิ่มปริมาณได้ ทุกตัวอย่างด้วยโปรแกรมสำเร็จรูป DNAMAN Sequence Analysis Software (Lynnon Corporation, Vaudreuil, Quebec, Canada) จากนั้นวิเคราะห์ความสัมพันธ์และจัด ึกลุ่มเชื้อ CMV ที่ได้จากการศึกษาครั้งนี้กับไอโซเลทต่างๆ จากการสร้าง phylogenetic ด้วยโปรแกรม tree Molecular Evolution Genetics Analysis (MEGA5) (Tamura et al., 2011)

### ผลและวิจารณ์

# 1. การตรวจสอบเชื้อ CMV ด้วยเทคนิค indirect PTA-**ELISA**

<sub>ิ</sub> การคัดเลือกตัวอย่างใบพริกขี้หนูและใบพริกชี้ฟ้าที่ ์ติดเชื้อ CMV จากตัวอย่างใบพริกที่เก็บมาทั้งหมด 80 ์ตัวอย่าง จากแหล่งปลูกพริก ใน 8 อำเภอ (อำเภอละ 10 ้ตัวอย่าง คละกันทั้งใบพริกขี้หนูและใบพริกชี้ฟ้า) ของพื้นที่ ได้แก ภาคใต้ อำเภอท่าชนะและอำเภอกาญจนดิษฐ์ จังหวัดสุราษฎร์ธานี อำเภอขนอมและอำเภอปากพนัง จังหวัดนครศรีธรรมราช อำเภอเขาชัยสนและอำเภอควน ขนุน จังหวัดพัทลุง อำเภอระโนดและอำเภอรัตภูมิ จังหวัด สงขลา ด้วยเทคนิค indirect PTA-ELISA โดยใช้ anti-CMV PAb ที่จำเพาะต่อเชื้อ CMV ทั้ง 2 subgroup พบว่า ้มีตัวอย่างใบพริกทั้งหมด 29 ตัวอย่าง ที่ให้ผลเป็นบวกต่อ anti-CMV PAb โดยให้ค่าการดูดกลืนแสงที่ 405 นาโน เมตร (A<sub>405nm</sub>) อยู่ในช่วง 1.29-1.46 โดย positive control ที่ใช้ ได้แก่ เชื้อ CMV ไอโซเลท 30RS, เชื้อ CMV subgroup I และ เชื้อ CMV subgroup II สามารถวัดค่า A<sub>405nm</sub> ได้เท่ากับ 1.57, 1.51 และ 0.52 ตามลำดับ ในขณะ ที่ negative control (ตัวอย่างใบพริกปกติ) สามารถวัดค่า A<sub>405nm</sub> ได้เท่ากับ 0.10

ี แหล่งปลูกพริกที่ตรวจพบเชื้อ CMV ในการศึกษา นี้ ได้แก่ อำเภอท่าชนะ จังหวัดสุราษฎร์ธานี โดยมีจำนวน ี ตัวอย่างที่ตรวจพบเชื้อ CMV ทั้งหมด 2 ตัวอย่าง จาก ้จำนวนตัวอย่างทั้งหมดที่เก็บมา 10 ตัวอย่าง  $(2/10)$ อำเภอปากพนัง จังหวัดนครศรีธรรมราช 3 ตัวอย่าง (3/10) อำเภอเขาชัยสน และอำเภอควนขนุน จังหวัดพัทลุง 9 ตัวอย่าง (9/10) และ1 ตัวอย่าง (1/10) ตามลำดับ อำเภอ ระโนด และอำเภอรัตภูมิ จังหวัดสงขลา อำเภอละ 7 ี (7/10) และไม่พบตัวอย่างพริกที่เก็บมาจาก ตัวอย่าง อำเภอกาญจนดิษฐ์ จังหวัดสุราษฎร์ธานี และอำเภอขนอม จังหวัดนครศรีธรรมราช ติดเชื้อ CMV (ภาพที่ 1)

### ว.วิทยาศาสตร์เกษตร

# 2. การตรวจสอบเชื้อ CMV subgroup I และ II โดยใช้ เทคนิค RT-PCR

าการตรวจสอบเชื้อ CMV subgroup I และ II จาก ตัวอย่างพริกที่ตรวจพบเชื้อด้วยเทคนิค indirect PTA-ELISA จำนวนทั้งสิ้น 29 ตัวอย่าง ภายหลังจากการเพิ่ม CP gene โดยใช้คู่ใพรเมอร์ที่จำเพาะต่อ ปริมาณ subgroup I และ II ด้วยเทคนิค RT-PCR และทำการ ตรวจสอบขนาด CP gene ด้วย 2% gel electrophoresis แล้ว พบว่าทั้งหมด 29 ตัวอย่าง จะปรากฏแถบดีเอ็นเอ ขนาด 500 คู่เบส เช่นเดียวกันกับตัวอย่างเชื้อ CMV ไอโซ เลท 30RS (AY560555) ซึ่งใช้เป็น positive control และ ์ จัดอยู่ใน subgroup I (Koohapitagtam, 2003) (ภาพที่ 2) และเมื่อทำการตรวจตัวอย่างพริกทั้งหมด 29 ตัวอย่าง โดย ี การผสมไพรเมอร์ที่จำเพาะต่อเชื้อไวรัสทั้ง 2 subaroup ลง ในปฏิกิริยาเดียวกันแล้ว พบว่าทุกตัวอย่างยังคงให้แถบดี เอ็นเอขนาด 500 คู่เบส ดังเช่นการใส่คู่ไพรเมอร์แยก หลอดกัน แสดงว่าตัวอย่างพริกที่เก็บมาและให้ผลเป็นบวก กับ anti-CMV PAb ตรวจพบเชื้อ CMV เฉพาะ subgroup 1 เท่านั้น

# ่ 3. การวิเคราะห์ลำดับนิวคลีโอไทด์ของ CP gene ของ เชื้อ CMV

การเปรียบเทียบลำดับนิวคลีโอไทด์ขนาด 500 คู่ ที่เพิ่มปริมาณได้จากตัวอย่างใบพริกติดเชื้อทั้งหมด เบส กับลำดับนิวคลีโอไทด์ที่มีรายงานอยู่ใน ตัวอย่าง 29 ฐานข้อมูลของ GenBank พบว่าลำดับนิวคลีโอไทด์ที่เพิ่ม ปริมาณได้ทั้งหมด คือ CP gene ของเชื้อ CMV ทั้งนี้ได้ รายงาน *CP* gene ที่เพิ่มปริมาณได้ในการศึกษาครั้งนี้เข้า สู่ฐานข้อมูลของ GenBank และได้รับ Accession number รวม 29 รายการ ดังแสดงในตารางที่ 1

จากการทำ multiple alignment โดยใช้โปรแกรม ้สำเร็จรูป DNAMAN sequence analysis software พบว่า ลำดับนิวคลีโอไทด์ทั้ง 29 ตัวอย่าง มีความคล้ายคลึงกัน ี ของนิวคลีโอไทด์ 99.28% แสดงว่าเป็นเชื้อ CMV ไอโซ เลทเดียวกัน ดังนั้นในการทดลองจึงเลือก CP gene ของ ู้เชื้อ CMV ไอโซเลท TaN-10 (FR820448) มาใช้เป็น ตัวแทนในการวิเคราะห์ความสัมพันธ์กับเชื้อ CMV ที่พบ

ในประเทศไทยและมีรายงานในฐานข้อมูล GenBank ด้วย โปรแกรม MEGA5 จาก phylogenetic tree พบว่าเชื้อ CMV ไอโซเลท TaN-10 จัดอยู่ใน subgroup IB ดังแสดง ในภาพที่ 3 โดยจัดกลุ่มใกล้ชิดกับไอโซเลท SG, 30RS และ KS44 ซึ่งทั้งหมดเป็นไอโซเลทที่แยกได้จากพริกใน ำไระเทศไทยและมีรายงานก่อนหน้านี้แล้ว

ิการศึกษาครั้งนี้พบว่าเชื้อ CMV ไอโซเลทที่พบ แพรระบาดในพื้นที่ภาคใต้ จัดอยู่ใน subgroup **IB** ูเช่นเดียวกับเชื้อ CMV ไอโซเลทอื่นที่พบในประเทศไทย ซึ่งแยกได้จากพริก แตงกวาและแตงร้าน (Maneechoat, 2010) ที่มีรายงานมาก่อนหน้านี้ (ภาพที่ 3) แม้ว่าปัจจุบัน ในทวีปเอเซียจะมีรายงานการพบเชื้อ CMV ใน subgroup ้อื่นเพิ่มมากขึ้น เช่น subgroup IA ได้แก่ CMV-D8 จาก ู่ ผักกาดหัว ประเทศญี่ปุ่น (Takeshita and Takanami, 1997), CMV-Pf จากพริก ประเทศเกาหลี (Kim et al., 2005), CMV จากแกลดิโอลัส ประเทศอินเดีย (Dubey and Singh, 2010) ส่วน subgroup II เช่น CMV-PaFM1 จากพริก ประเทศเกาหลี (Kim et al., 2002), CMV-Tsh จากมะเขือเทศ ประเทศจีน (Chen et al., 2007), CMV-G93, CMV-G81 และ CMV-Ac21 จาก Aconitum spp. ประเทศญี่ปุ่น (Fukumoto *et al*., 2008) และ CMV จากแค รอท ประเทศอินเดีย (Afreen *et al*., 2009) อย่างไรก็ตาม ยังไม่พบ subgroup เหล่านี้ในประเทศไทย

### สรุป

้เก็บตัวอย่างเชื้อ CMV จากต้นพริกขี้หนูและต้น พริกชี้ฟ้าที่ใบแสดงอาการดางสีเขียวเข้มสลับสีเขียวอ่อน ลีบเรียวเล็กผิดรูปร่าง และลำต้นพริกแคระแกร็น จาก แหล่งปลูกพริกจำนวน 16 แห่ง ในพื้นที่ภาคใต้ รวม ตัวอย่างใบพริกที่เก็บมาจำนวนทั้งสิ้น 80 ตัวอย่าง ิ ภายหลังทำการตรวจสอบเชื้อ CMV ด้วยเทคนิค indirect PTA-ELISA โดยใช้ anti-CMV PAb ที่สามารถทำปฏิกิริยา ้กับเชื้อ CMV ได้ ทั้ง 2 subgroup พบว่ามีตัวอย่างใบพริก ทั้งหมด 29 ตัวอย่าง ที่ให้ผลเป็นบวกกับ anti-CMV PAb และเมื่อนำทั้ง 29 ตัวอย่างมาทำการตรวจสอบ โดยใช้คู่ ไพรเมอร์ที่จำเพาะต่อ CP gene ของเชื้อ CMV ใน

subgroup I และ II ด้วยเทคนิค RT-PCR แล้วพบว่า ตัวอย่างทั้งหมดติดเชื้อ CMV subgroup I โดยจะพบแถบ ดีเอ็นเอขนาด 500 คู่เบส ผลจาก multiple alignment แสดงลำดับนิวคลีโอไทด์ของเชื้อ CMV ทุกตัวอย่างมีความ ิ คล้ายคลึงกัน 99.28% แสดงว่าเชื้อ CMV ที่เก็บได้ใน การศึกษาครั้งนี้เป็นไอโซเลทเดียวกัน การวิเคราะห์สาย สัมพันธ์ของเชื้อ CMV ไอโซเลท TaN-10 (FR820448) ด้วย phylogenetic tree ของ CP gene จัด เชื้อ CMV ไอโซเลท TaN-10 อยู่ใน subgroup IB และมี ้ความสัมพันธ์ใกล้ชิดกันมากกับเชื้อ CMV ที่พบในประเทศ ไทยซึ่งมีรายงานก่อนหน้านี้ ้และแยกกลุ่มออกจากเชื้อ CMV ที่พบในตางประเทศ

### คำขอบคุณ

ิสถานวิจัยความเป็นเลิศเทคโนโลยี ขอขอบคณ ชีวภาพเกษตรและทรัพยากรธรรมชาติ คณะทรัพยากร ้ธรรมชาติ มหาวิทยาลัยสงขลานครินทร์ ที่ให้ทุนอุดหนุนใน การทำงานวิจัยในครั้งนี้

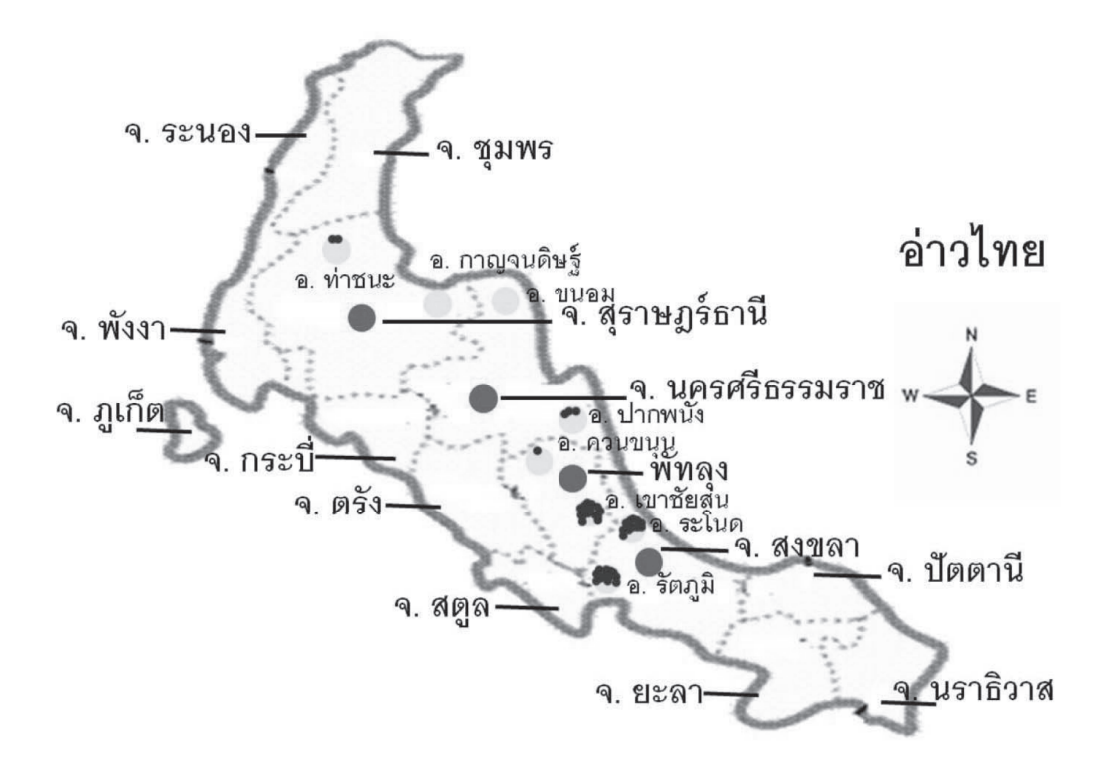

ี **ภาพที่ 1** แผนที่แสดงอำเภอ (จุดสีเหลือง) และจังหวัด (จุดสีแดง) ในพื้นที่ภาคใต้ที่ทำการเก็บตัวอย่างเชื้อ CMV ใน การศึกษาครั้งนี้ ส่วนสีดำที่ปรากฏอยู่ในจุดสีเหลืองแสดงพื้นที่และจำนวนตัวอย่างที่ตรวจพบเชื้อ CMV ตามลำดับ

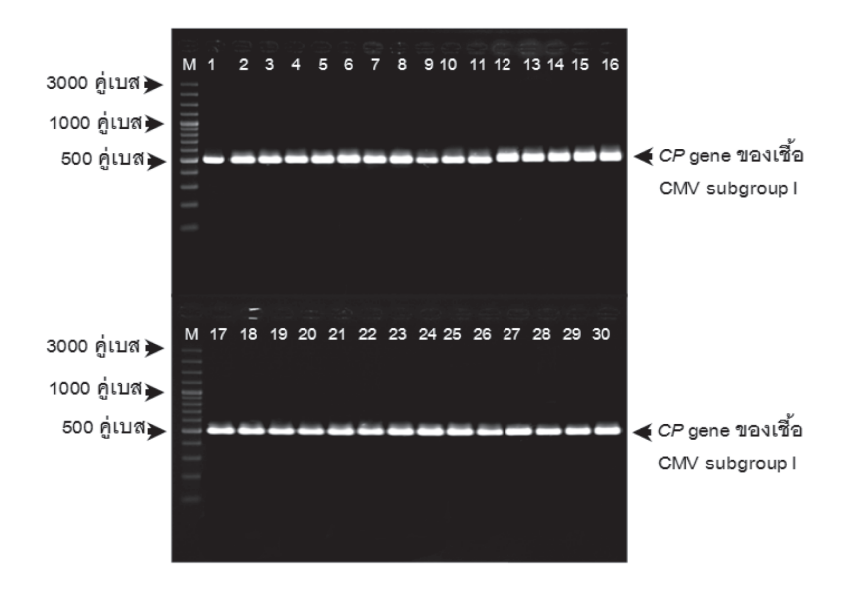

<mark>ภาพที่ 2</mark> ผลผลิต *CP* gene ของเชื้อ CMV subgroup I ขนาด 500 คู่เบส จากปฏิกิริยา RT- PCR โดยใช้คู่ไพรเมอร์ CMV I-F และ CMV-R, M คือ DNA marker (GeneRuler™ 100 bp Plus DNA Ladder, Fermentas), ช่องที่ 1 ี คือ CMV ไอโซเลท 30RS ซึ่งใช้เป็น positive control ช่องที่ 2-30 คือ ตัวอย่างใบพริก จำนวน 29 ตัวอย่าง ที่ ี ตรวจพบเชื้อ CMV ด้วยเทคนิค indirect PTA-ELISA โดยใช้ anti-CMV PAb

ี ตารางที่ 1 Accession number ในฐานข้อมูล GenBank ของยีนเปลือกโปรตีนห่อหุ้มอนุภาคเชื้อไวรัส CMV ไอโซเลทที่แยกได้ ์<br>จากพริกในการศึกษานี้และแหล่งที่เก็บตัวอย่าง

| ไอโซเลท" | Accession no. | แหล่งที่เก็บ(จังหวัด) | ไอโซเลท" | Accession no.           | แหล่งที่เก็บ(จังหวัด) |
|----------|---------------|-----------------------|----------|-------------------------|-----------------------|
| TaN-6    | FR820451      | สุราษฏร์ธานี          | RaS-1    | FR820447                | สงขลา                 |
| TaN-10   | FR820448      | สุราษฏร์ธานี          | RaS-2    | FR820464                | สงขลา                 |
| PaN-3    | FR820457      | นครศรีธรรมราช         | RaS-3    | FR820465                | สงขลา                 |
| PaN-4    | FR820458      | นครศรีธรรมราช         | RaS-4    | FR820466                | สงขลา                 |
| PaN-5    | FR820449      | นครศรีธรรมราช         | RaS-6    | FR820467                | สงขลา                 |
| KhaP-1   | FR820450      | พัทลุง                | RaS-7    | FR820468                | สงขลา                 |
| KhaP-2   | FR820459      | พัทลุง                | RaS-8    | FR820469                | สงขลา                 |
| KhaP-3   | FR820446      | พัทลุง                | RatS-2   | FR820453                | สงขลา                 |
| KhaP-4   | FR820460      | พัทลุง                | RatS-3   | FR820470                | สงขลา                 |
| KhaP-5   | FR820455      | พัทลุง                | RatS-4   | FR820471                | สงขลา                 |
| KhaP-6   | FR820461      | พัทลุง                | RatS-7   | FR820472                | สงขลา                 |
| KhaP-7   | FR820456      | พัทลุง                | RatS-8   | FR820473                | สงขลา                 |
| KhaP-9   | FR820462      | พัทลุง                | RatS-9   | FR820474                | สงขลา                 |
| KhaP-10  | FR820463      | พัทลุง                | RatS-10  | FR820454                | สงขลา                 |
| KhP-2    | FR820452      | พัทลุง                |          | $\overline{\mathbf{v}}$ |                       |

<mark>หมายเหตุ <sup>1/</sup> ชื่อไอโซเลทมาจากชื่อของอำเภอและหมายเลขของตัวอย่างที่ตรวจพบเชื้อ CMV ด้วยวิธี indirect</mark>

PTA-ELISA

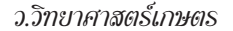

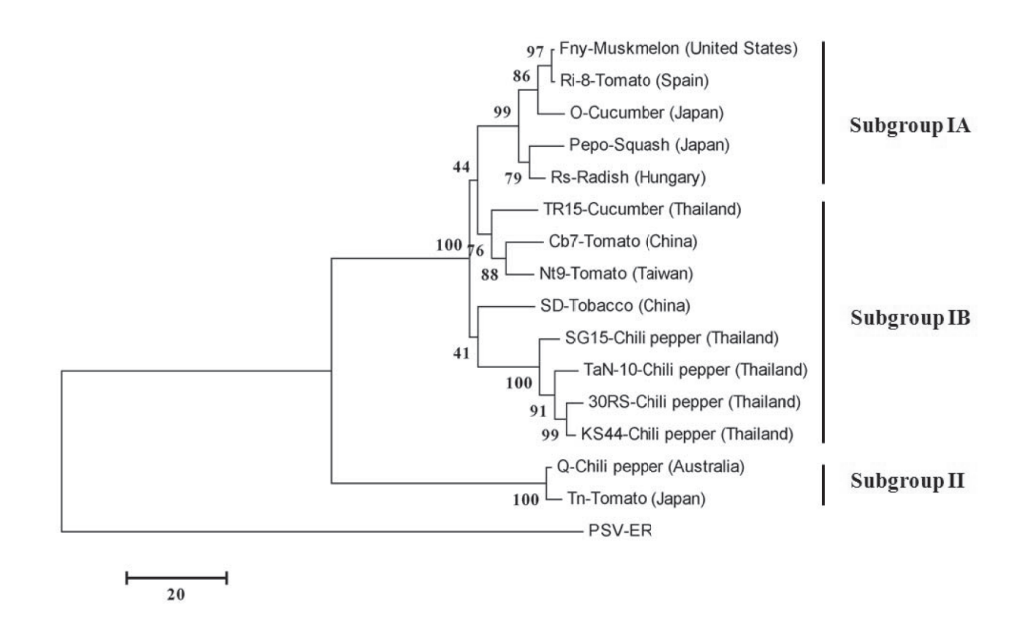

**ภาพที่ 3 N**eighbor-joining phylogenetic tree ของลำดับนิวคลีโอไทด์ของยีนโปรตีนห่อหุ้มอนุภาคแสดงความสัมพันธ์ ของเชื้อ Cucumber mosaic virus ที่แยกได้พริกในการศึกษานี้ กับไอโซเลทที่พบในประเทศไทย และใน ี่ตางประเทศ วิเคราะห์ด้วยโปรแกรม MEGA5 และใช้ค่า bootstrap จาก1,000 replications โดยแสดงค่า bootstrap ที่มากกว่า 50% ใช้ข้อมูลของเชื้อ *Peanut stunt virus* เป็น outgroup

### เอกสารอ้างอิง

- Afreen, B., A.A. Khan, Q.A. Naqvi, S. Kumar, D. Pratap, S.K. Snehi and S.K. Raj. 2009. Molecular identification of a Cucumber mosaic virus subgroup II isolate from carrot (Daucus carota) based on RNA3 genome sequence analyses. J. Plant Dis. Protect. 116: 193-199.
- Chen, Y. K., J. Chen, H. Zhang, H., X. Tang and Z. Du.2007. Molecular evidence and sequence analysis of a natural reassortant between Cucumber mosaic virus subgroup IA and II strains. Virus Genes 35: 405-413.
- Clark, M. F. and A. N. Adam. 1977. Characteristics of the microplate method of enzyme-linked immunosorbent assay for the detection of plant viruses. J. Gen. Virol. 34: 475-483.
- Crowther, J.M. 2001. The ELISA Guidebook. Humana Press Inc. Totowa. 149 page.
- Dubey, V. K. and V. P. Singh. 2010. Molecular characterization of Cucumber mosaic virus infecting gladiolus, revealing its phylogeny distinct from the Indian isolate and alike the Fny strain of CMV. Virus genes 41:126-134.
- Fukumoto, F., S. Fuji, K. Shinoda and M. lizuka. 2008. Cucumber mosaic virus isolated from Aconitum spp. in Japan. J. Gen. Plant Pathol. 74: 88-90.
- Green, S.K. 1993. Pepper virus research in Taiwan and other Asian countries. Council of agriculture plant protection series No. 1. Proceedings of the symposium on plants virus and virus-like diseases, 213-243.
- Kim, J. H., G. S. Choi and J. K. Choi. 2002. Characterization of Cucumber mosaic virus subgroup II isolated from paprika (Capsicum annuum var. grossum) in Korea. Plant Pathol.  $J. 18: 6-11.$
- Kim, M., S. K. Choi, J. Y. Yoon, J. K. Choi and K. H. Ryu. 2005. Biological characterization and sequence analysis of Cucumber mosaic virus isolated from Capsicum annuum. Plant Pathol.  $J. 21: 142-148.$
- Koohapitagtam, M. 2003. Production of monoclonal antibody for diagnosis of Cucumber mosaic virus. Thesis Master degree. Kasetsart University 64 page (in Thai)
- Koohapitagtam, M. 2011. Production of antiserum for diagnosis of Cucumber mosaic virus in chili plants. 52 page. (in Thai)
- Maneechoat, P. 2010: Biodiversity of Cucumber mosaic virus isolated from cucumber in Thailand. Thesis Master degree. Kasetsart University. 103 page. (in Thai)
- Nemat, S. B., R. K. Mohammad and N. Z. Shaheen. 2006. Detection, differentiation and phylogenetic analysis of Cucumber mosaic virus isolates from cucurbits in the northwest region of Iran. Virus Genes 32:277-288.
- Niamsrichand, P., N. Senkeaw, A. Sarawut, S. Kangkamanee, A. Joodkong, L. Supattra, S. Chutamtat.. U. Chaleansang. N. Charikprakron and P. Suwanjinda. 2007. Testing of integrated chili production for development chili quality in lower Southern of Thailand. 13 page. (in Thai)
- Patarapuwadol, S., W. Sompratoom, R. Keawhwan, K. Sitatanee and S. Wasee. 2008. Screening of Cucumber mosaic virus and Chili veinal

mottle virus resistance sources in Capsicum spp. Agricul. Sci. J. 39: 376-379. (in Thai)

- Roossinck, M.J. 2002. Evolution history of Cucumber mosaic virus deduced by phylogenetic analyses. J. Virol. 76: 3382-3387.
- Scarpa, G., A.L. Idzko, E. Martin and S. Thalhammer. 2010. Toward cheap disposable sensing biological **IEEE** devices for assays. Transactions on Nanotechnology 9: 527-532.
- Singh, Z., R.A. C. Jones and M. G. K. Jones. 1995. Identification of Cucumber mosaic virus subgroup I isolates from banana plants affected by infectious chlorosis disease using RT-PCR, Plant Dis. 79: 713-716.
- Takeshita, M. and Y. Takanami. 1997. Complete nucleotide sequences of RNA3s of Cucumber mosaic virus KM and D8 strains. Journal of the Faculty of Agriculture Kyushu University 42: 27-32.
- Tamura, K., D. Peterson, N. Peterson, G. Stecher, M. Nei and S. Kumar. 2011. MEGA5: Molecular evolutionary genetics analysis using maximum evolutionary likelihood, distance and maximum parsimony

methods, Mol. Biol. Evol. 28: 2731-2739.

- Tan, X., D. Zhang, C. Wintgens, P. Willingmann, G. Adam and C. Heinze. 2012. A comparative testing of Cucumber mosaic virus (CMV)based constructs to generate virus resistant plants. Am. J. Plant Sci. 3: 461-472.
- Yu, C., J. Wu and X. Zhou. 2005. Detection and subgrouping of Cucumber mosaic virus isolates by TAS-ELISA and immunocapture RT-PCR. J. Virol. Methods 123: 155-161.
- Yuangket, P. 2009. Peppers grown in the South. AvailableSource: http://pmc06.doae.go.th/ chilly htm., November 24, 2009